Додаток 1 до Порядку надання/блокування доступу (підключення робочих місць) до Єдиного державного вебпорталу електронних послуг посадових осіб суб'єктів розгляду звернень (пункт 3 розділу I)

**ЗАЯВА**

**про надання доступу (підключення робочих місць) до Єдиного державного вебпорталу електронних послуг посадових осіб суб'єкта розгляду звернень\***

> **«\_\_\_» \_\_\_\_\_\_\_\_\_\_\_\_ 20\_\_ року** (дата підписання заяви)

**I.** Відомості щодо суб'єкта розгляду звернень, який подає заяву:

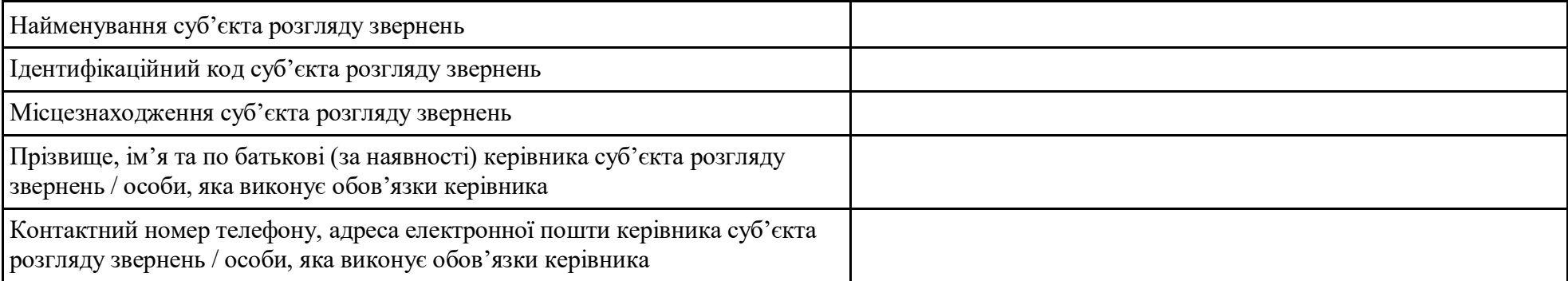

**ІІ.** Відомості щодо суб'єктів, у яких здійснюється прийняття заяв посадовими особами суб'єкта розгляду звернень:

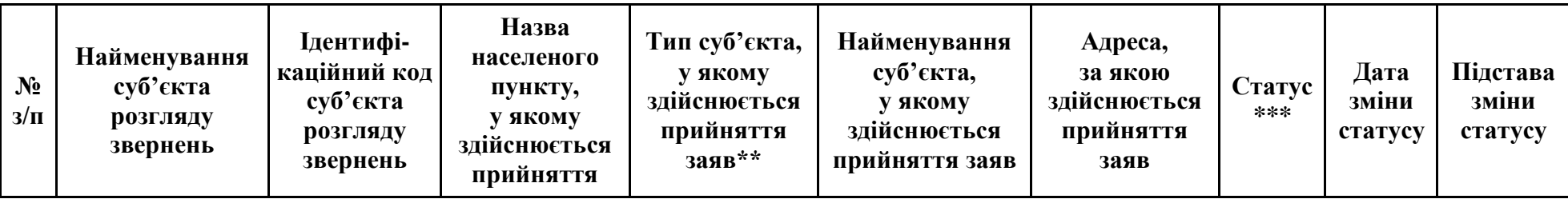

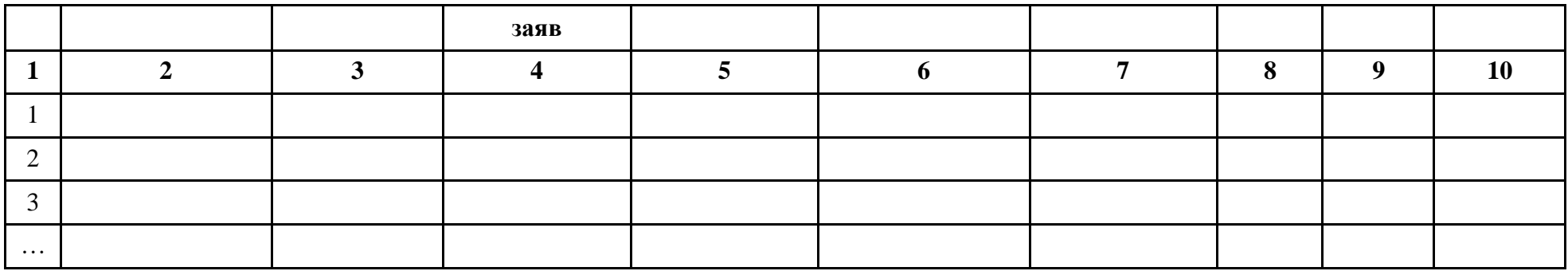

Прошу надати доступ (підключити робочі місця) посадовим особам, наведеним нижчезазначеному переліку, до Єдиного державного вебпорталу електронних послуг «Портал Дія» у зв'язку із здійсненням ними повноважень, визначених законодавством України.

**IIІ.** Перелік посадових осіб \_\_\_\_\_\_\_\_\_\_\_\_\_\_\_\_\_\_\_\_\_\_\_\_\_\_\_\_\_\_\_\_\_\_\_\_\_\_\_\_\_\_\_\_\_\_\_\_\_\_\_\_\_\_\_\_\_\_\_\_\_\_\_\_\_\_\_\_\_\_\_\_\_\_\_\_\_\_\_\_\_\_\_\_\_\_\_\_\_\_\_,

(найменування суб'єкта розгляду звернень)

яким потрібно надати доступ до Єдиного державного вебпорталу електронних послуг «Портал Дія», для надання адміністративної послуги

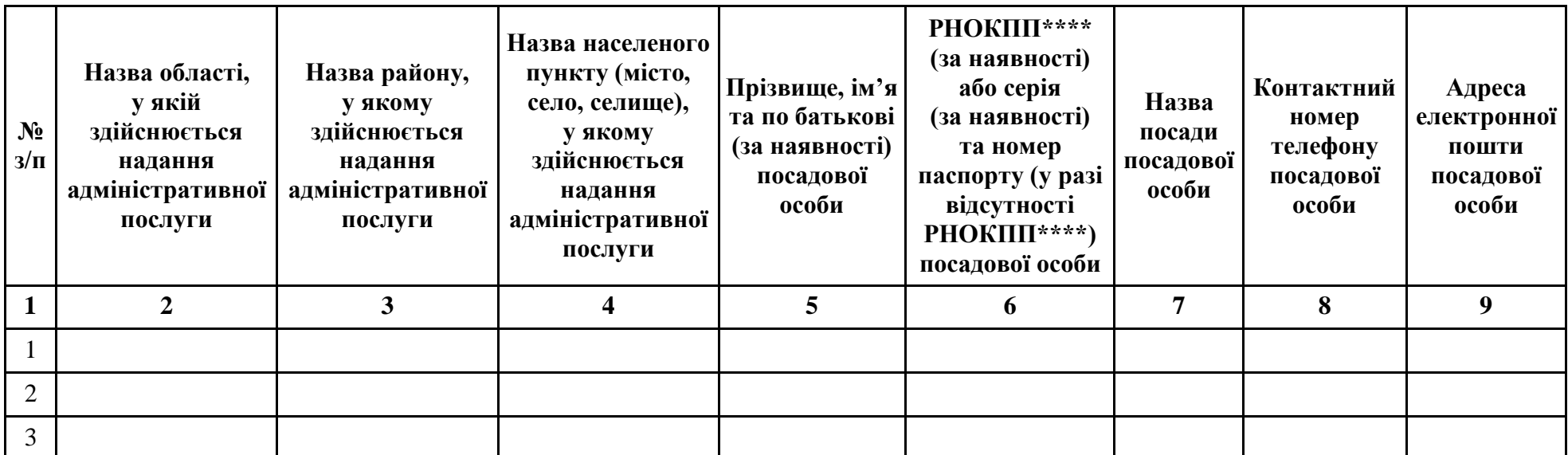

\_\_\_\_\_\_\_\_\_\_\_\_\_\_\_\_\_\_\_\_\_\_\_\_\_\_\_\_\_\_\_\_\_\_\_\_\_\_\_\_\_\_\_\_\_\_\_\_\_\_\_\_\_\_\_\_\_\_\_\_\_\_\_\_\_\_\_\_\_\_\_\_\_\_\_\_\_\_\_\_\_\_\_\_\_\_\_\_\_\_\_\_\_\_\_\_\_\_\_\_\_\_\_\_\_\_\_\_\_\_\_\_\_\_\_\_\_\_\_\_\_ (зазначається назва адміністративної послуги)

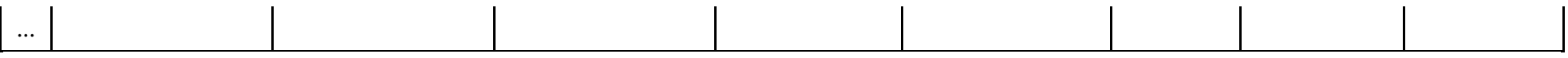

(посада)

(підпис)

(прізвище, ім'я та по батькові (за наявності) керівника суб'єкта розгляду звернень / особи, яка виконує обов'язки керівника \*\*\*\*\*)

\* Обробка персональних даних, які отримуються в результаті заповнення та подання цієї Заяви, здійснюється відповідно до Закону України «Про захист персональних даних».

\*\* У разі подання заяви через центри надання адміністративних послуг зазначається абревіатура ЦНАП, у разі подання заяви до відділів державної реєстрації актів цивільного стану — абревіатура ДРАЦС, у разі подання заяви у закладі охорони здоров'я — абревіатура 303.

\*\*\* У разі наявності у суб'єкта розгляду звернень можливості прийняття заяв за вказаною адресою зазначається статус «активний», а у разі, якщо суб'єкт розгляду звернень призупиняє прийняття заяв за однією з адрес, зазначається статус «неактивний» (на період встановлення карантину та запровадження обмежувальних протиепідемічних заходів з метою запобігання поширенню на території України гострої респіраторної хвороби COVID-19, спричиненої коронавірусом SARS-CoV-2; тимчасової відсутності посадової особи суб'єкта звернення у зв'язку з відпусткою, тимчасовою непрацездатністю тощо).

\*\*\*\* РНОКПП — реєстраційний номер облікової картки платника податків.

\*\*\*\*\* У разі підписання цієї заяви особою, яка виконує обов'язки керівника суб'єкта розгляду звернень, також надається копія документа, що підтверджує виконання цією особою обов'язків керівника.

{Додаток 1 в редакції Наказу Міністерства цифрової трансформації № 96 від 13.07.2021}